### Seguimiento 18 de febrero (5 puntos)

- **1** (a) Se considera el sólido H cuyos puntos están acotado inferiormente por la<br> $x^2 + y^2$ superficie  $^{2}$   $^{2}$ 2  $z = \frac{x^2 + y^2}{2}$  y son interiores a a  $x^2 + y^2 + z^2 = \frac{5}{4}$ . Este sólido tiene una densidad variable, igual a la distancia de cada punto al plano *z* = 0 . Plantea la integral para calcular la masa de H, justificando la respuesta, y obtén después el resultado en Matlab. (b) Escribe el código Octave/Matlab para aproximar el volumen de H con una integral doble mediante una suma de Riemann sobre una partición
	- regular de 8x4 celdas, tomando el valor de la función en el extremo inferior de cada celda.

Puntuación: 3.5+1.5

#### Para calcular la intersección tenemos que encontrar los puntos que verifican

$$
\begin{cases}\n2z = x^2 + y^2 \\
z^2 - \frac{5}{4} = x^2 + y^2\n\end{cases} \Rightarrow \quad 2z + z^2 = \frac{5}{4} \Rightarrow z = \frac{1}{2}
$$

Se cortan en la curva  $x^2 + y^2 = 1$ ,  $z = \frac{1}{2}$ .

El sólido H se describe como

$$
(x, y) \in D \quad (circulo \quad unidad)
$$

$$
\frac{x^2 + y^2}{2} \le z \le \sqrt{\frac{5}{4} - x^2 - y^2}
$$

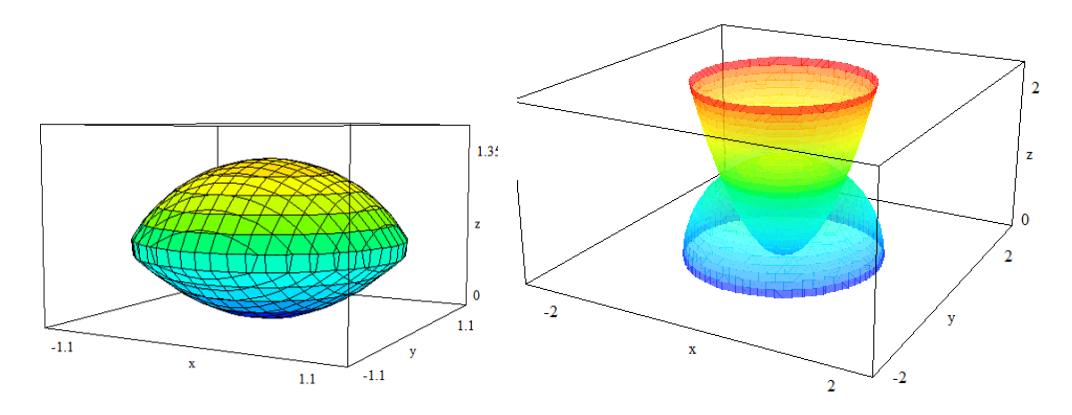

Utilizando coordenadas cilíndricas

$$
0 \le \theta \le 2\pi
$$
\n
$$
0 \le r \le 1
$$
\n
$$
\frac{r^2}{2} \le z \le \sqrt{\frac{5}{4}} - r^2
$$

La masa será

$$
\iiint\limits_H z \, dV = \int\limits_0^{2\pi} \int\limits_0^1 \int\limits_{r^2/2}^{\sqrt{5/4 - r^2}} rz \, dz \, dr \, d\theta = \frac{\pi}{3}
$$

El cálculo con Matlab es

int(int(int(r\*z, z, r^2/2,sqrt(5/4-r^2)),r,0,1),t,0,2\*pi)

Para obtener el volumen se deberá calcular

$$
\iint_{D} \left( \sqrt{\frac{5}{4} - x^2 - y^2} - \frac{x^2 + y^2}{2} \right) dA = \int_{0}^{2\pi} \int_{0}^{1} \left[ \sqrt{\frac{5}{4} - r^2} - \frac{r^2}{2} \right] r \ dr \ d\theta = \frac{\pi \left( 5^{3/2} - 4 \right)}{12} \approx 1.8798
$$

La aproximación de la integral que da el volumen

$$
I = \int_{0}^{2\pi} \int_{0}^{1} \left[ \sqrt{\frac{5}{4} - r^2} - \frac{r^2}{2} \right] r \, dr \, d\theta
$$

mediante la suma de Riemann pedida es

```
m=8; n=4;incr=1/m;inct = 2*pi/n;
vt=0: inct: 2*pi-incr;
vr=0: incr: 1-incr;
[T,R] = meshgrid(vt,vr);f = (sqrt(5/4-R.^2) - R.^2/2) . *R;sum(f(:))*incr*inct
```
# Sol. 1.8464

# Seguimiento 25 de febrero Escribe en un fichero el código Matlab para hacer las siguientes representaciones a) Dibujar el vector  $(-1,4)$  en el punto  $P(2,-3)$ , sin escalar. b) Dibujar el vector  $(-1,4,2)$  en el punto  $P(2,-3,1)$ , sin escalar. c) Dibuja 10x16 vectores del campo  $\mathbf{F}(x,y) = (y,x^2)$  en puntos del rectángulo [1,3]x[2,5], junto con una muestra de 20 líneas de fuerza de la ecuación  $2x^3 - 3y^2 = C$ d) Dibujar 20x20 vectores del campo  $\mathbf{F}(x,y) = (y^2, 2xy)$  en puntos del rectánculo [-4,4]x[-4,4], junto con una muestra de 20 líneas de flujo de

ecuación 2  $y^2$ 2  $x^2 - \frac{y^2}{2} = C$  y una muestra de 20 líneas equipotenciales.

- e) Dibujar 5x4x5 vectores del campo  $\mathbf{F}\big(x, y, z\big) = \big( -1, z, x y \big)$  en puntos de la caja [1,3]x[2,5]x[1,6].
- **f)** Dibujar un arco  $\left( \cos^3 t, \sin^3 t, t \right)$  para  $t \in \left[ 0, \pi \right]$  y 20 vectores del campo

```
\mathbf{F}(x, y, z) = (x^2 + y, -x, 2) sobre dicho arco.
```
g) Dibujar el plano  $z = 4 - 2x + y$  que se proyecta sobre el rectángulo [1,3]x[2,5] y una muestra de 10x8 vectores del campo **, sobre él** 

```
Apartado a) 
 quiver(2,-3,-1,4,0)
```

```
Apartado b)
```

```
quiver3(2,-3,1,-1,4,2,0)
```

```
Apartado c)
```

```
x=linspace(1,3,10);y=linspace(2,5,16); [X,Y]=meshgrid(x,y);M=Y;N=X.^2;quiver(X,Y,M,N) 
hold on 
Z=2*X.^3-3*Y.^2;contour(X,Y,Z,20) 
hold off
```

```
Apartado d) 
 x=linspace(-4,4,20); [X,Y]=meshgrid(x);M=Y.^2;N=2*X.*Y;quiver(X,Y,M,N) 
hold on
 x1 =linspace(-4,4);[X1,Y1]=meshgrid(x1);
 Z2=X1.*Y1.^2;%líneas equipotenciales 
 contour(X1,Y1,Z2,20) 
 Z1=X1.^2-Y1.^2/2;%líneas de flujo 
 contour(X1,Y1,Z1,20) 
axis equal 
hold off
```

```
Apartado e) 
 x = linespace(1, 3, 5); y = linespace(2, 5, 4); z = linespace(1, 6, 5);
```

```
[X Y Z]=meshgrid(x,y,z);
M=-ones(size(X)); N=Z; P=X-Y;quiver3(X,Y,Z,M,N,P)
```
## Apartado f)

```
t=linspace(0,pi);x=cos(t).^3;y=sin(t).^3;z=t;
plot3(x,y,z);hold on 
t1=linspace(0,pi,20);x1=cos(t1).^3;y1=sin(t1).^3;z1=t1; M=x1.^2+y1;N=-
x1;P=2*ones(size(x1));quiver3(x1,y1,z1,M,N,P) 
grid on 
hold off
```
### Apartado g)

```
x =linspace(1,3,10); y =linspace(2,5,8);
[X,Y]=\text{meshgrid}(x,y);Z=4-2*X+Y;\texttt{surf}(\texttt{X}, \texttt{Y}, \texttt{Z}) ;
hold on 
M=Y;N=zeros(size(X));P=Z+3; quiver3(X,Y,Z,M,N,P)hold off
```